## **Polinômios ortogonais**

1- Os dados seguintes referem-se às produções de grãos, em Kg/parcela, de um experimento de adubação de milho instalado segundo um DBC. Os tratamentos foram: as adubações com 0, 25, 50, 75 e 100 Kg/ha de adubo fosfatado.

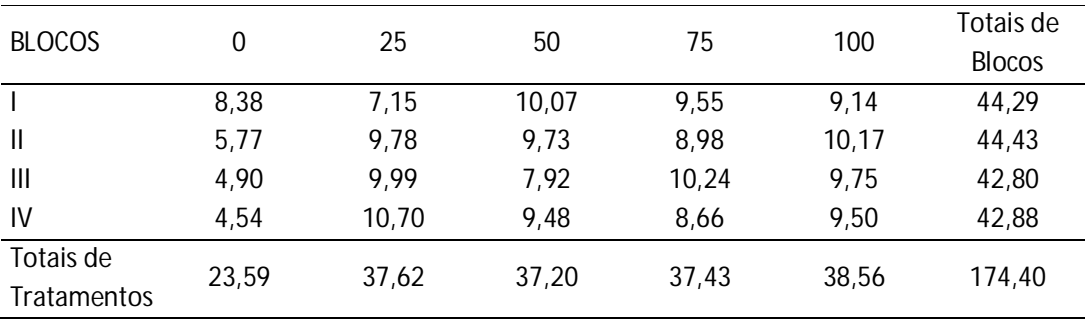

a) Fazer a Análise de Variância considerando um delineamento casualizado em blocos

Considerando o modelo estatístico

$$
y_{ij} = \mu + A_i + B_j + \varepsilon_{ij}
$$
, com  $i = 1, ..., 5$  e  $j = 1, ..., 4$ 

em que:  $y_{ij}$  é a produção de grãos de milho da parcela do j-ésimo bloco que recebeu a i-ésima adubação;  $\mu$  é uma constante inerente a todas as observações;  $A_i$  é o efeito da i-ésima adubação;  $B_i$  é o efeito do j-ésimo bloco e  $\varepsilon_{ij}$  é o erro experimental associado à produção de grãos de milho da parcela do j-ésimo bloco que recebeu a iésima adubação, independente e identicamente distribuído de uma Normal com média zero e variância constante  $\sigma^2$ .

Soma de Quadrado Total

$$
SQTot = \sum_{i=1}^{5} \sum_{j=1}^{4} y_{ij}^{2} - \frac{\left(\sum_{i=1}^{5} \sum_{j=1}^{4} y_{ij}\right)^{2}}{n} =
$$
  
= (8,38<sup>2</sup> + ... + 9,50<sup>2</sup>) -  $\frac{(174,4)^{2}}{20}$  = 1581,8516 - 1520,7680 =  

$$
SQTot = 61,0836
$$

Soma de Quadrado de Blocos

$$
SQBloco = \frac{1}{5} \sum_{j=1}^{4} y_{.j}^{2} - \frac{\left(\sum_{i=1}^{5} \sum_{j=1}^{4} y_{ij}\right)^{2}}{n}
$$

$$
= \frac{1}{5}(44.29^{2} + \dots + 42.88^{2}) - \frac{(174.4)^{2}}{20} = 1521.2327 - 1520.7680 =
$$
  
*SOBloco* = 0.4647

Soma de Quadrado de Tratamentos

$$
SQTrat = \frac{1}{4} \sum_{i=1}^{5} y_i^2 - \frac{\left(\sum_{i=1}^{5} \sum_{j=1}^{4} y_{ij}\right)^2}{n}
$$

$$
= \frac{1}{4}(23.59^2 + \dots + 38.56^2) - \frac{(174.4)^2}{20} = 1560.8678 - 1520.7680 =
$$

$$
SQTrat=40,0998
$$

Soma de Quadrado de Resíduo

$$
SQRes = SQTotal - SQBloco - SQTrat = 20,5191
$$

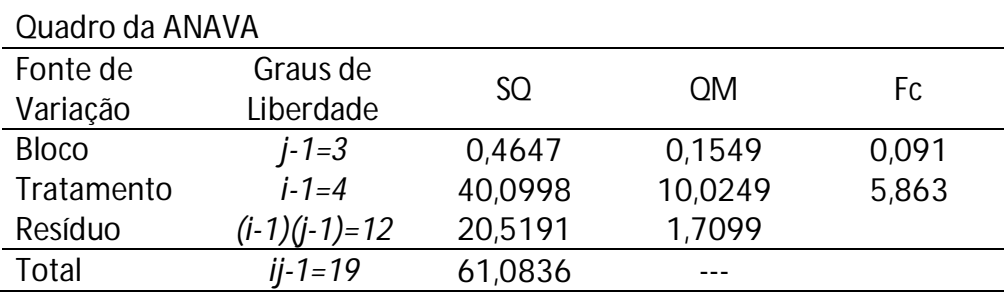

############################# #qf(alfa,glreg,glres,lower.tail=F)

# Tratamento qf(0.05,4,12,lower.tail=F) Ft= 3,259167

> Como Fc > Ft rejeita-se a hipótese H0 e concluímos que existe efeito de tratamento sobre a produção de grãos de milho.

b) Desdobrar os graus de liberdade de tratamento (gl=4) em função dos polinômios ortogonais

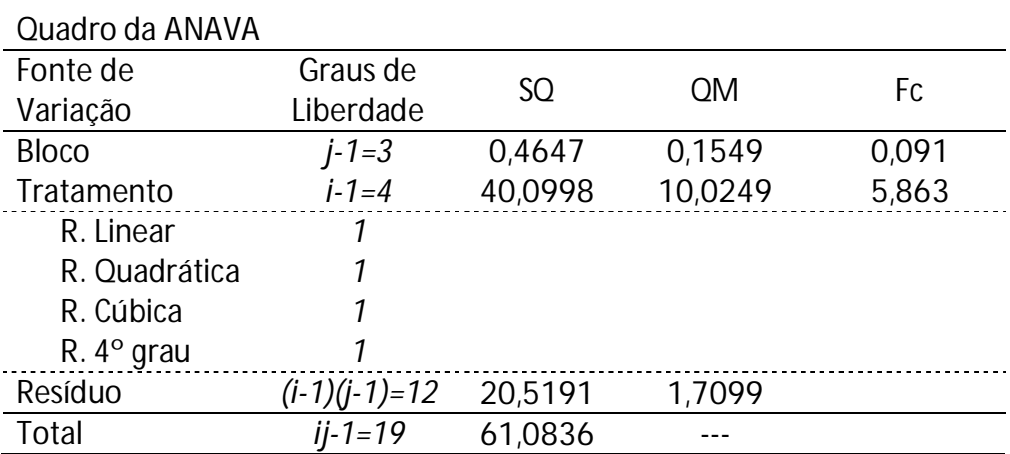

Para encontrar as somas de quadrados de regressões utilizam-se os coeficientes da tabela do Pimentel

| Totais de   |       | Coeficientes |                           |           |            |
|-------------|-------|--------------|---------------------------|-----------|------------|
| tratamentos |       | C1 Linear    | C <sub>2</sub> Quadrática | C3 Cúbica | C4 4° grau |
| $y_1$       | 23,59 | $-2$         |                           |           |            |
| $y_{2}$     | 37,62 |              | - 1                       |           |            |
| $y_{3}$     | 37,20 |              | -2                        |           |            |
| $y_{4.}$    | 37,43 |              |                           |           |            |
| $y_{5}$     | 38,56 |              |                           |           |            |
|             |       | 10           | 14                        |           | 70         |
|             |       |              |                           | 5/6       | 35/12      |

Regressão Linear

$$
SQRLin = \frac{\left(\sum_{i=1}^{5} c_1 y_i\right)^2}{rK_1}
$$

$$
SQRLin = \frac{[-2(23,59) - 1(37,62) + 0(37,20) + 1(37,43) + 2(38,56)]^2}{4(10)}
$$

$$
SQRLin = \frac{885,0625}{40} = 22,1266
$$

Regressão Quadrática

$$
SQRQuad = \frac{\left(\sum_{i=1}^{5} c_2 y_i\right)^2}{rK_2}
$$

$$
SQRquad = \frac{[2(23,59) - 1(37,62) - 2(37,20) - 1(37,43) + 2(38,56)]^2}{4(14)}
$$

$$
SQRQuad = \frac{632,5225}{56} = 11,2950
$$

Regressão Cúbica

$$
SQRCub = \frac{\left(\sum_{i=1}^{5} c_3 y_i\right)^2}{rK_3}
$$

$$
SQRCub = \frac{[-1(23,59) + 2(37,62) + 0(37,20) - 2(37,43) + 1(38,56)]^2}{4(10)}
$$

$$
SQRCub = \frac{235,6225}{40} = 5,8906
$$

Regressão 4º grau

$$
SQR4grau = \frac{\left(\sum_{i=1}^{5} c_4 y_i\right)^2}{rK_4}
$$

$$
SQR4grau = \frac{[1(23,59) - 4(37,62) + 6(37,20) - 4(37,43) + 1(38,56)]^2}{4(70)}
$$

$$
SQR4grau = \frac{220,5225}{280} = 0,7876
$$

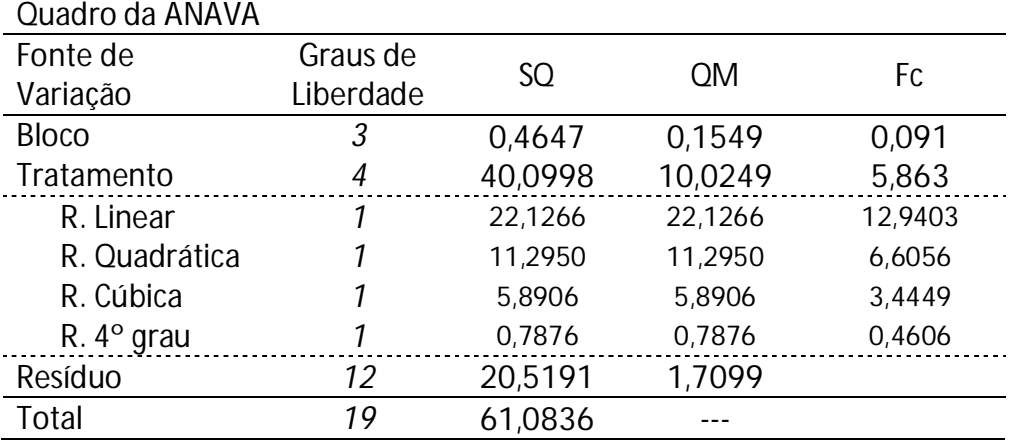

Atenção:  $SQTrat = SQRLin + SQRQuad + SQRCub + SQR4 grav$ 

## #############################

#qf(alfa,glreg,glres,lower.tail=F)

# Tratamento  $qf(0.05,1,12,lower.tail=F)$ Ft= 4,747225

> Conclusão: As regressões, linear e quadrática, foram significativas e se ajustam aos dados. Devemos considerar a de maior grau que foi significativa, ou seja, o modelo que melhor se ajusta aos dados é um polinômio de 2º grau ou uma equação quadrática.

## c) Obtenção da equação de regressão

Para encontrar a equação, calculam-se os coeficientes dos componentes a partir do linear até o último grau significativo

Ex:

Linear significativa:  $\hat{y} = \bar{y} + B_1 M_1 P_1$ Quadrática significativa:  $\hat{y} = \bar{y} + B_1 M_1 P_1 + B_2 M_2 P_2$ Cúbica significativa:  $\hat{y} = \bar{y} + B_1 M_1 P_1 + B_2 M_2 P_2 + B_3 M_3 P_3$ Grau K:  $\hat{y} = \bar{y} + B_1 M_1 P_1 + B_2 M_2 P_2 + B_3 M_3 P_3 + \cdots + B_k M_k P_k$ 

$$
Grau K: \hat{y} = \bar{y} + B_1 M_1 P_1 + B_2 M_2 P_2 + B_3 M_3 P_3 + \dots + B_k M_k P_k
$$

Em que:

- i)  $\bar{y}$  é a média geral dos dados;
- ii)  $\mid B_k\mid$  são os coeficientes dos componentes linear, quadrático,...., dados por:

$$
B_k = \frac{\left(\sum_{i=1}^5 c_k y_i\right)}{rK_k}
$$

$$
B_1 = \frac{\left(\sum_{i=1}^5 c_1 y_i\right)}{rK_1}
$$
  

$$
B_2 = \frac{\left(\sum_{i=1}^5 c_2 y_i\right)}{rK_2}
$$

ATENÇÃO, é muito parecido com as fórmulas das somas de quadrados de regressão  $SQRLin = \frac{\left(\sum_{i=1}^{5} c_i y_i\right)^2}{\sum_{i=1}^{5} c_i y_i}$  $rK_1$ 

iii)  $\; M_{k} \;$ são os multiplicadores dados na tabelas de polinômios;

iv)  $\left\vert P_{k}\right\rangle$  são os polinômios em função dos níveis do tratamento, dados por:

$$
P_1 = x
$$
  
\n
$$
P_2 = x^2 - \frac{n^2 - 1}{12}
$$
  
\n
$$
P_3 = x^3 - \left(\frac{3n^2 - 7}{20}x\right)
$$

Em que:  $x = \frac{X_i - \bar{X}}{\bar{X}}$  $\overline{q}$ 

n é o número de níveis de tratamento= 5 doses de adubo

No exemplo temos que ajustar a equação quadrática, logo, a equação é dada por:

$$
\hat{y} = \bar{y} + B_1 M_1 P_1 + B_2 M_2 P_2
$$

i) 
$$
\bar{y} = \frac{174.4}{20} = 8.72
$$

ii) 
$$
B_1 = \frac{(\sum_{i=1}^{5} c_1 y_i)}{rK_1} = \frac{29.75}{4(10)} = 0.74375
$$
  
 $B_2 = \frac{(\sum_{i=1}^{5} c_2 y_i)}{rK_2} = \frac{-25.15}{4(14)} = -0.44911$ 

iii) 
$$
P_1 = x = \frac{X_i - \overline{X}}{q} = \frac{X_i - 50}{25}
$$
  
 $P_2 = x^2 - \frac{n^2 - 1}{12} = \left(\frac{X_i - 50}{25}\right)^2 - \frac{5^2 - 1}{12} = \frac{X_i^2}{625} - \frac{100X_i}{625} + \frac{2500}{625} - 2$ 

$$
P_2 = \frac{X_i^2}{625} - \frac{100X_i}{625} + \frac{2500}{625} - \frac{1250}{625} = \frac{X_i^2}{625} - \frac{100X_i}{625} + \frac{1250}{625}
$$

Montando a equação

$$
\hat{y} = \bar{y} + B_1 M_1 P_1 + B_2 M_2 P_2
$$
\n
$$
\hat{y} = 8.72 + 0.74375(1) \left(\frac{X_i - 50}{25}\right) - 0.44911(1) \left(\frac{X_i^2}{625} - \frac{100X_i}{625} + \frac{1250}{625}\right)
$$
\n
$$
\hat{y} = 8.72 + 0.02975X_i - 1.4875 - 0.0007186X_i^2 + 0.07186X_i - 0.89822
$$
\n
$$
\hat{y} = 6.33 + 0.10161X_i - 0.0007186X_i^2
$$

## **Exercícios**

1- Um experimento foi instalado segundo um delineamento em quadrado latino no qual foi avaliado a digestibilidade aparente de carboidratos totais (%) em função da porcentagem de proteína na ração (A=7% de proteína; B=9,5%; C=12%; D=14,5%; E=17%). Foi utilizado o controle do efeito de animais diferentes (linhas) e de períodos diferentes (coluna).

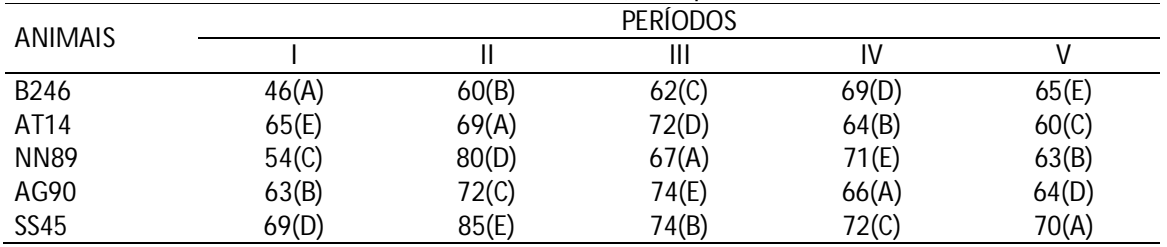

1.1. Apresente o modelo estatístico do experimento. Faça a análise de variância de acordo com o modelo

1.2. Faça a análise de regressão utilizando os polinômios ortogonais

2- Um experimento com bananas foi instalado visando a comparação de 4 lâminas de água. O delineamento foi o casualizado em blocos com 8 repetições. Os dados a seguir referem-se aos diâmetros de pseudocaules das plantas filhas. Apresente a análise de variância e análise de regressão caso seja necessário.

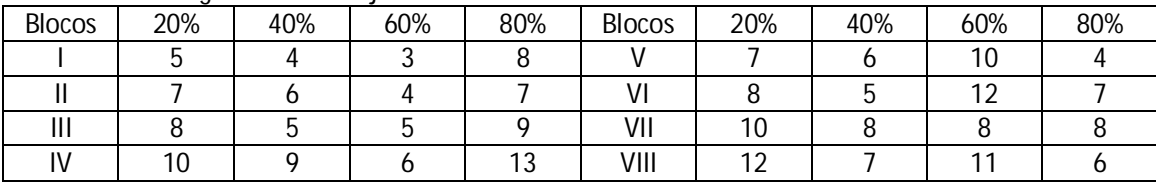